## **CRONOGRAMA DOS EDITAIS 002, 003, 004, 005, 006, 007, 008 e 009/2019/PROPE PIBIC / PIBITI / PIBIC-Af / PIDAC-Af / PIDAC-Artes-Af / PIBIC-EAD / PIBIC-Jr / Fapemig / CNPq / UFSJ e PIIC**

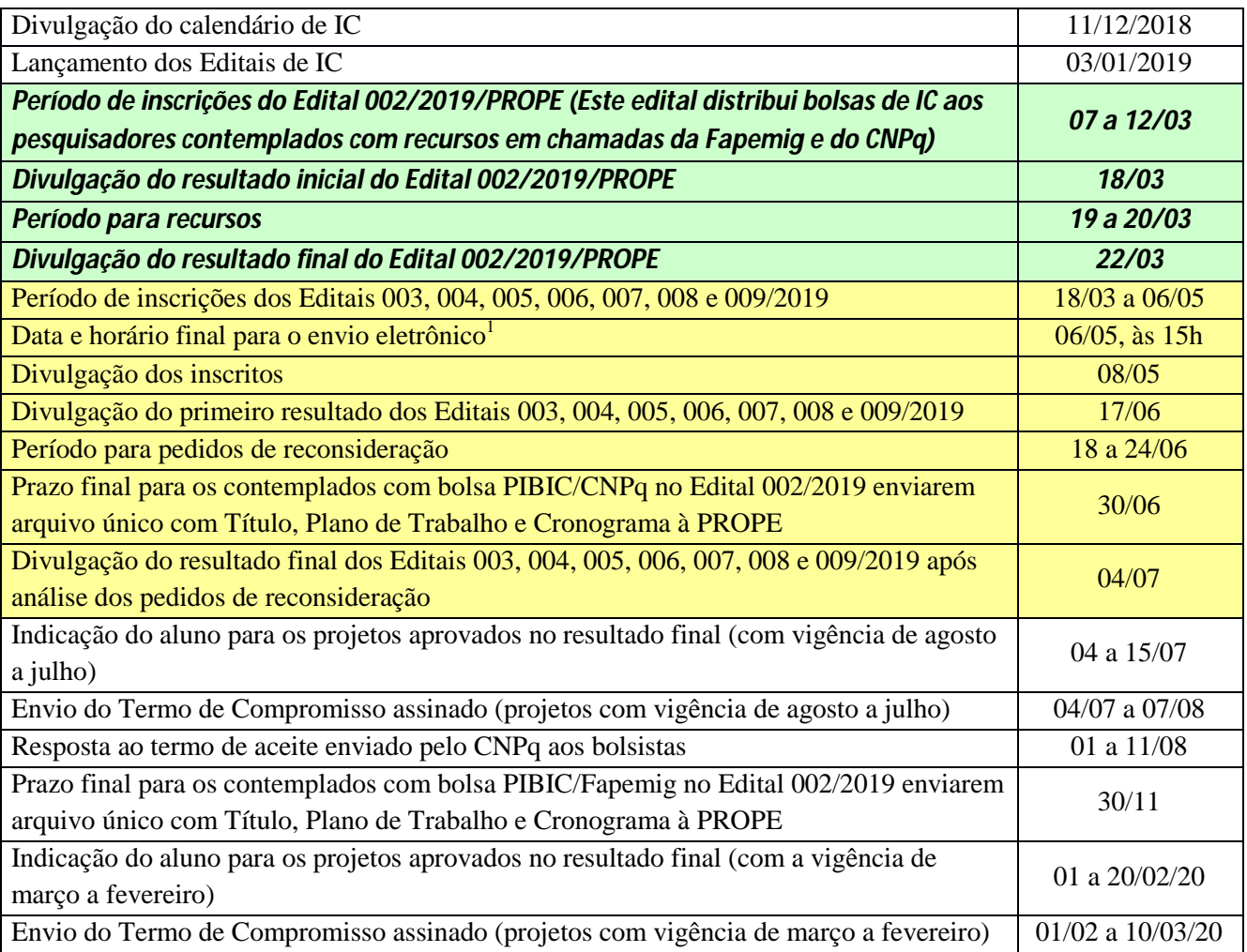

 $\overline{a}$ 

<sup>&</sup>lt;sup>1</sup> Haverá tolerância de uma hora para eventuais finalizações da submissão dos projetos. Aqueles que não tenham sido finalizados dentro do prazo, pressionando-se a opção "confirmar", não serão considerados para análise.